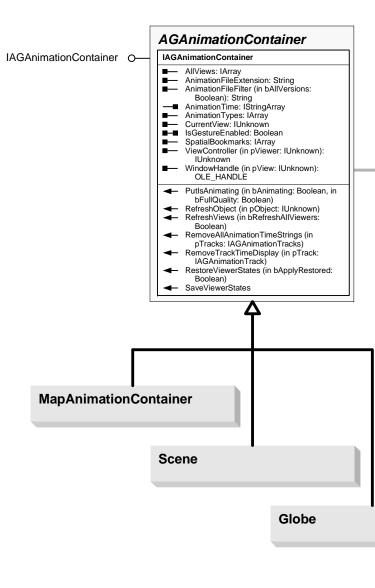

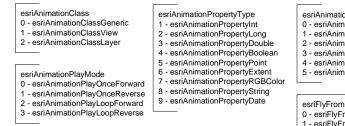

Note: Refer to 3DAnalyst and GlobeCore object model diagrams for Scene and Globe related animation objects. 3DAnalyst object model: Scene, AnimationTrack, Bookmark3D, LayerKeyframe, SceneKeyframe. GlobeCore object model: Globe, GlobeLayerKeyframe, GlobeKeyframe.

## Animation Object Model

Copyright © 1999-2015 Esri. All rights reserved. Esri, ArcGlS, ArcObjects, and ArcMap are trademarks, registered trademarks, or service marks of Esri in the United States, the European Community, or certain other jurisdictions.

Esri<sup>®</sup> ArcGIS<sup>®</sup> 10.3.1

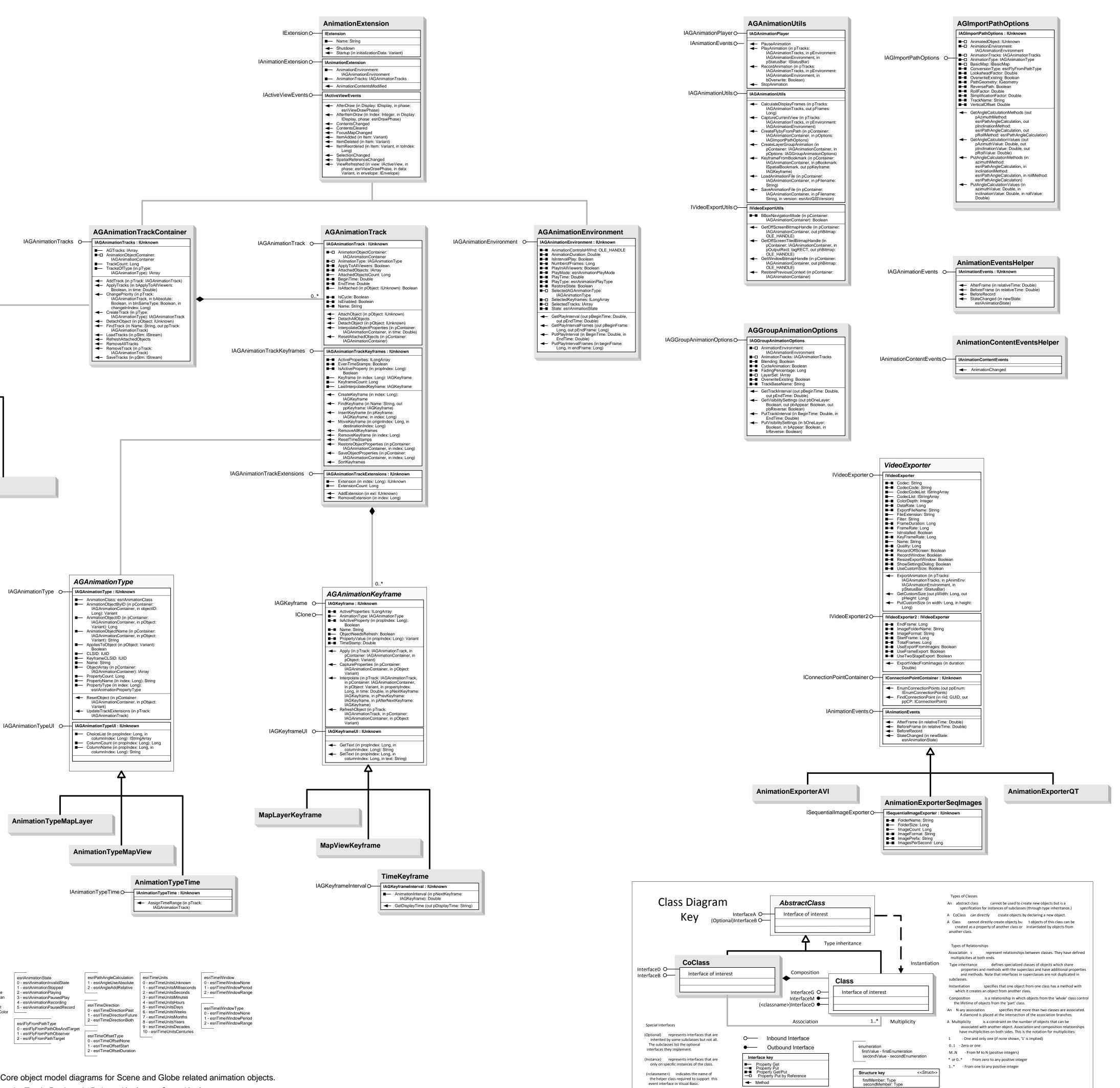